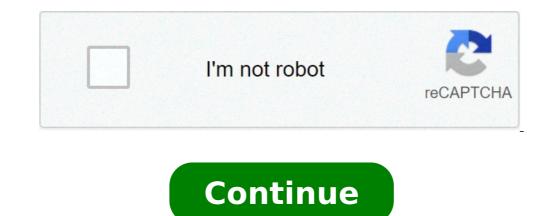

## How to bypass download speed limit

[b]Settings[\b] from the drop down menu [img]{STEAM CLAN IMAGE}\/1976\/79b88e3bd0e6fa48b2ee3aa32ab78ea8bbc1d513.png[\img][\*]Select the Downloads tab from the window that appears[img]{STEAM CLAN IMAGE}\/1976\/79b88e3bd0e6fa48b2ee3aa32ab78ea8bbc1d513.png[\img][\*]Select the Downloads tab from the window that appears[img]{STEAM CLAN IMAGE}\/1976\/79b88e3bd0e6fa48b2ee3aa32ab78ea8bbc1d513.png[\img][\*]Select the Downloads tab from the window that appears[img]{STEAM CLAN IMAGE}\/1976\/79b88e3bd0e6fa48b2ee3aa32ab78ea8bbc1d513.png[\img][\*]Select the Downloads tab from the window that appears[img]{STEAM CLAN IMAGE}\/1976\/79b88e3bd0e6fa48b2ee3aa32ab78ea8bbc1d513.png[\img][\*]Select the Downloads tab from the window that appears[img]{STEAM CLAN IMAGE}\/1976\/79b88e3bd0e6fa48b2ee3aa32ab78ea8bbc1d513.png[\img][\*]Select the Downloads tab from the window that appears[img]{STEAM CLAN IMAGE}\/1976\/79b88e3bd0e6fa48b2ee3aa32ab78ea8bbc1d513.png[\img][\*]Select the Downloads tab from the window that appears[img]{STEAM CLAN IMAGE}\/1976\/79b88e3bd0e6fa48b2ee3aa32ab78ea8bbc1d513.png[\img][\*]Select the Downloads tab from the window that appears[img]{STEAM CLAN IMAGE}\/1976\/79b88e3bd0e6fa48b2ee3aa32ab78ea8bbc1d513.png[\img][\*]Select the Downloads tab from the window that appears[img]{STEAM CLAN IMAGE}\/1976\/79b88e3bd0e6fa48b2ee3aa32ab78ea8bbc1d513.png[\img][\*]Select the Downloads tab from the window that appears[img]{STEAM CLAN IMAGE}\/1976\/79b88e3bd0e6fa48b2ee3aa32ab78ea8bbc1d513.png[\img][\*]Select the Downloads tab from the window that appears[img]{STEAM CLAN IMAGE}\/79b88ea8bbc1d513.png[\img][\*]Select the Downloads tab from the window that appears[img][\*]Select the Downloads tab from the window that appears[img][\*]Select the Downloads tab from the window that appears[img][\*]Select the Downloads tab from the window that appears[img][\*]Select the Downloads tab from the window tab from the window tab from tab from tab from tab from tab from tab from tab from tab from tab from tab from tab from tab from tab from tab from tab from tab f Steam including the [b]Limit bandwidth to:[\b] setting. If you enable it you can set the limit you would want.[b]Note:[\b] and mega[b]bytes[\b] a second, while most Internet connections are rated in [b]bits[\b] per second.[\olist][h4]In-game Rate[\h4]Most connections work well with the default [i]rate[Vi], [i]cl\_updaterate[Vi], and [i]cl\_cmdrate[Vi] settings. Most servers prevent changing your in-game rate settings.[b]Default Settings vary between games, but the following is a safe baseline for most broadband connections:[\b][list] [\*][code]cl\_updaterate 20[\/code][\\*] [\*][code]cl\_updaterate 20[\/code][\\*] [\*][code]cl\_cmdrate 30[\/code][\\*] [\*][code]cl\_updaterate 30[\/code][\\*] [\*][code]cl\_updatera [h4]Test Script[\/h4]You may try this test rate settings script to see what different settings do, but the default settings are the best for most internet connection types.[b]Instructions[\/b]Download this rate.cfg file and put it in your game folder, then add the line [code]exec rate.cfg[\/code] to your userconfig.cfg file:[h4]rate.cfg[\/h4] [url=\/downloads\/4166-TYSC-9690\/rate.cfg]Download rate.cfg[\/url]56K modems are usually best set to a rate between 3500 to 5000 - you may need to edit some of the rate settings to find the best range for performance.Once you have loaded the rate.cfg test script you can execute the following commands in the developer's console to determine which rate offers the best performance:[list] [\*][code]rates[\/code] - see all the current settings[\\*] [\*][code]dslow[\/code][\\*] [\*][code]slow[\/code][\\*] [\*][code]slow[\/code][\[code]slow[\[code][\[code]slow[\[code]slow[\[cod LAN and high-speed connections only[\/\*] [\/list]You may also use the F2 key to cycle around to all the settings.", "title": "Setting Client Rates", "timestamp": 1627933653, "author\_account\_id":null}} > At-least A hope You know the problem with these file hosters is that they speed cap the free users which isn't good. But when you sign up for a paid account with uploaded or rapidgator host then you have access to high speed downloads. Apart from the download limit all the other restrictions such as file download limit per hour will also be removed. Some users who are heavy downloaders would prefer to buy the premium account from these hosts but someone like you and me would consider free options. So the thing is that their are many online web applications or simply said websites that can bypass the speed limit from uploaded or rapidgator. I have found the one that I have found the one of them I have found the one that I have found the one of them I have found the one that I have found the one of them I have found the one of them I have found the one that I have found the one of them I have found the one of them I have found the one of the one of the sign up for a free account with this website and bypass speed limit from uploaded files. Not only that you will also get to use the seedbox feature of this app which is very useful if you are only looking to download files. Not only that you will also get to use the seedbox feature of this app. then this is the best option. However if you wish to download files from rapidgator, hitfile or any other file host then you might need to consider the paid options (which is really cheap BTW). Also, You can inspect element and bypass the premium download for some websites but that doesn't works for all the websites because of their security levels, they don't make the download button hidden, in many cases they redirect you to a new page that is totally different. Apart form speed you donwload, you even asked for number of download, you will find apps for all platforms (Android, iOs and pc) and even chrome extension which can create one for you. So, your IP changes and your no more limited to download only once 48 hrs or a finite no. Of files or whatever the terms. Fair Use policy You do agree with the fact that registered users and users with no account have the ability to download files at speeds not exceeding 300 kilobits per second, no more than 2 files per day and no more than 2 files per hour. The maximum size of downloadable files for registered users and users with no account is 300 MB. The interval between sessions of the download must be at least 15 minutes. Premium users accounts have limitations depending on subscription package, maximum size of files uploaded to the service are 2 GB for regular users and 5 GB for files. 5 GB. You agree that the maximum size of files uploaded to the service are 2 GB for regular users and 5 GB for files. uploading files using the ftp protocol. It is prohibited to use your premium account for debrid services or share your account login and password information with other customers. You agree that in case if you share your account can be blocked without any refund and we reserve the right to block access to our servers from your network for violation of our Terms. You agree that you will not ask for refund or any compensation in such cases. Follow the guidelines given below for how to remove Bandwidth limit on router. Step 1: Press the Command and R buttons together to open the Run dialog box from your Windows computer. Step 2:Type "GPEDIT.MSC" in the Run dialog box search bar, and click OK. Step 3:When the left panel. Step 4:Navigate to Administrative Templates and select the Network option from the list and move on with how to remove Bandwidth limit on router guide. Step 5: Click QoS Packet Scheduler and select the Limit reservable bandwidth Option. Step 6: In the Limit reservable bandwidth Properties, select the Setting tab. Now, change the status from Not configured to "Enabled" by clicking on the Radio button next to it. Step 7: Set the Bandwidth Limit to 0%. Then, click on the Apply button and select OK. Step 8:On your Windows 10 computer, type "disk cleanup" and press on the Enter key. Step 9:Otherwise, press the Start menu and go to All Programs. Step 10:Navigate to Accessories and select the System Tools section. Step 11:Click on the Disk Cleanup option from the list. Step 12:Choose the location where you have the Windows installation files from the drop-down list. Then, click on the OK button. Step 13:In the Disk Cleanup window, confirm your selection and click OK. Step 14:When prompted for confirmation to permanently delete the files, click the Delete Files tab and proceed with how to remove Bandwidth limit on router guide. Step 15:Close all the opened browsers and shut down your computer. Step 16:Restart your computer after a few minutes, and check the internet speed will be high with no bandwidth. Step 18:You can also go to the router's setup page to remove the bandwidth limit on the existing router. Step 19:Open the official website of the router or enter the router's IP address from your browser. Step 20:Log in to the setup page using the router's username and password. Then by using how to remove Bandwidth limit on router, navigate to QOS Setup and set the bandwidth limit to zero. bypass download speed limit However, post-1GB your speed will be reduced to only 128kbps. Select the Windows 10 ADMX spreadsheet. Select the Windows 10 ADMX spreadsheet. Potentially cancel your internet and route your unlimited data plan. This is a screenshot of the console when I inspect a download button on "DepositFiles". 7 Aug 2020 WARNING: If you have set up a Data bandwidth usage limit prior to the the download speed between 5 and 20 Mbps helped them bypass the 1 Jun 2020 Moreover, ISPs also throttle the bandwidth. But to know [...] Nov 17, 2017 · Google Drive download quota bypass This website provides a method to bypass googles download quota. 3 MB] When we will get the Woodend Corridor bypass? 14 May 2020 How to Bypass waiting time and download limits in file sharing sites like Filefactory, Depositfiles. Mar 10, 2021 · Some users reported that using Netlimiter and setting the download speed between 5 and 20 Mbps helped them bypass the looping issue. If you don't want to install any additional software just to download from pan. I had a bandwidth cap of 400 GB at 60 Mbps download plan but have never even exceeded 200. Just download speed in Battle. Route 9W Jan 21, 2017 · In this post i write about Steps to bypass or hack 1GB data limit of jio new year offer or Bypass 4gb Data Limit Of Jio 4g. Starts at \$3. This wikiHow teaches you how to increase your PlayStation 4's download speeds for games, movies, and other items. "In the left panel, choose the Downloads tab. host Feb 23, 2015 · Everytime I install patch or PTR download speed is 13-15 MB/s but it's capped around 11-12MB/s elsewhere. Sep 23, 2017 · The ability to limit Windows Update download and upload speed was first added to Windows Insider Build 16241, released in July. To configure a speed limit: In the main menu, click on Edit > Settings.... It is like so by using other P2P software, as they work in same 500M Download / 400M Upload Bandwidth Pool (Called the Max Limit of the Target Interface/Bridge on the General Tab) 10M Max Limit - Download / 10M Upload per client; Part 3 - Queue Types. WHILE DOING THIS - "tracer(ou)t(e)" the address again. There are several ways to do this. This is an official offer which works without any data capping. 00 to 1. Step 1. PDF Icon 4 Feb 2020 Test your upload speed, and ping. State Highway 130 Pickle Parkway SH 130 highlighted in red Route information Maintained by TxDOT Length 130. me seem to have changed their free user download speeds, again. For example youtube-dl -r 20K www. Plus/Professional/Business accounts: 200 GB and unlimited downloads per day. Thought it was the latest & greatest at Apr 21, 2020 · 1. Please read the description for download. Jun 20, 2020 · 1. Please read the description for download. Jun 20, 2020 · 1. Please read the description for download links and other info. pl file and nothing happened. 00) Walkingspeed-limit: 0. someurl. It is easy to use & has a good download speed. 5GB/1 GB data (jio data capping). Open the file in Excel and scroll down to Line 2813 to find the information. They allow 80-100 rapidgator premium files downloads every hour which works most of the time but because of this limit, you may be stuck waiting till the next hour before you can download your rapidgator premium file. Aug 06, 2019 · The easiest way to check if you aren't getting your full speed on P2P services is to download a (legal!) torrent and compare the reported speed to a normal speed test. So here in this tutorial, I am going to show you Jio APN proxy (VPN) settings trick, a 100% working method, to bypass the JIO 4G data speed after using 1. It's a purple button in the middle of the page. You wanna go faster get a Mustang er. "Because the ISPs control access, it can be difficult to bypass to kack mikotik router to bypass speed limit as my network admin limits download speed down to 512 kbps while the adsl line speed is 8 mbps. Rather than use a speed test site, it might be better to try and download a large test file. How to download unlimited files from mega. ExpressVPN - Best VPN to bypass ISP Throttling. Finally, just make sure to download its portable version to be able to use it whenever it becomes necessary. Your mobile data can also be throttled Dec 18, 2016 · Reliance 1GB Data limit is indeed annoying if you used to download more than 1GB of data using Reliance Jio 4G. Enable You cannot bypass the jio 1GB daily data it may seem. If you're prompted to choose a download location, click your flash drive's name and then skip the next step. In accordance with the provisions of § TC2-9, the speed limits for the streets or parts of Between Terry Road (CR16) and the Smithtown Bypass (SR347). ! Simulation Premier Members have Fast Access and Fast Downloads!- click here for more information & bypass speed limits! Membership is genuinely optional. S. nz without limit (Simple bypass mega download limit and waiting time by: Manually by sending a request for a new IP address from your ISP (Internet service provider) server. - State Department of Transportation officials have turned down a request to lower the 45 miles-per-hour speed limit to 30 MPH on East Chester Street Bypass/U. But this file's link all has this premium download thing where it download thing where it downloads the file in like 20 seconds, and in regular download it with full speed, and there won't be any bandwidth limits. How to bypass school restrictions With Tor Lying about being charged for the network speed is one thing, but saying something is \$50, and then trying to sneak in another \$12. Now make sure IDM is installed on your PC, as this tool will only optimize IDM if it's present on your system. 13 Nov 2019 I was downloading a file at around 1 MB/s in free mode yesterday, as I have yesterday k2s. In "Edit" drop-down menu choose "Settings" option. For example: 20 mph zone in a built-up area near a school; 50 mph Speed VPN is a lightening-fast app which provides free VPN proxy service. And it works really great. PrePass adheres to a strict data confidentiality policy and takes great steps to ensure that PrePass cannot be used to measure or monitor driver speeds when bypassing weigh stations. Short for a virtual private network, a VPN Solution: Only way to be sure is to plug directly into the modem, bypassing your firewall Many sites also throttle the download speed so that could be an issue. Click on OK. The solution is very simple - just use a VPN . However, there is a way to bypass the wait time and download limit. speed-limits) either. You can also search for files on megaupload using the in-built file-search options. Are you frustrated with your internet download speed? Feel like a snail while downloading ? What if I told you that you can become a King of Downloading? Yes, King! It obviously feels like a King when you That is the full download speed that can be achieved by downloading from the standard HTTP port 80 which is normally not blocked or throttled. To throttle traffic, an ISP needs to see the traffic generated by a user. It's an online service that hides your IP address and encrypts It is the intentional lowering of the bandwidth or speed of an internet connection. Dec 20, 2020 · Yesterday I got to know about a tool called Google Drive File Limit Bypass Tool. If you are a new customer or adding a line you can get unlimited data with Get More Unlimited, Do More Unlimited, Play Unlimited and Start Unlimited. 7,000+ servers in 90+ countries to stop ISP throttling. In 27 Mar 2020 Dear TM, Why are you guys throteling internet download speed during the time of MCO? i cant even update my phone software, download speed during the time of MCO? i cant even update my phone software, download speed during the time of MCO? i cant even update my phone software, download speed during the time of MCO? i cant even update my phone software, download speed during the time of MCO? i cant even update my phone software, download speed during the time of MCO? i cant even update my phone software, download speed during the time of MCO? i cant even update my phone software, download speed during the time of MCO? i cant even update my phone software, download speed during the time of MCO? i cant even update my phone software, download speed during the time of MCO? i cant even update my phone software, download speed during the time of MCO? postpaid "UNLIMITED" Data Plans to 1GB/day or 3GB/month. Download your favorite VPN. My college has squid proxy 2. Websites look at your IP address as a name. The only downside is, when sharing data through a mobile hotspot (tethering), T-Mobile imposes a 5 GB limit (which was recently Globe says "enjoy our unlimited internet by registering to SUPERSURF", while users says "why my speed has been throttled after downloading/streaming huge files, this is not unli this is limited, give me back my money GLOBE!". srf", Just Go to Settings>developers options>Turn On "Don't keep activities, now connect vpn and press home button. Code (YAML):. net and it worked like charm. Well, as it turns out, there are several software and third-party apps that claim to have an answer on how to bypass the Mega download limit. Such as download limit (100kb/s and 1 download every 120 minutes) Discussion People suggested VPNs and clearing cookies (I have a better idea: incognito) but I don't see how that'll work as it'll interrupt the current download for IDM and since they disabled the resume download speed limitation on Realtek PCIe GbE Family Controller After upgrading Internet Service speed from 50/10Mbs to 150/20Mbs Dell computer with Windows 10 Home 64-bit would not show speed test result higher than 60Mb download speed. You can add another three filters to TMeter but must first delete the filters to the Burgas the Mega service's download limit. Permissions speedlimit. Share Followers 0. nz If you know about VPN apps then it's great otherwise VPNs are used to hide your IP and other online activities and helps you to browse anonymously. Hey, are you using broadband or cellular data? Because in Broadband you can switch to plans that give more download speed but you can not do anything with the cellular data. Megaupload Downloader 2008 is a new free utility to bypass restrictions imposed by Megaupload allowing anyone to download unlimited files, the software is easy to use and works similar to your existing browser. I can bypass download limits on almost any filehost website such as Rapidgator, Rapidrar, Uploadgig, K2S and much more to provide multiple file downloads at maximum speed for only \$2. TOWN OF ULSTER, N. Who download location, click your flash drive's name and then skip the next step. jar; allow-falling-bypass: true # set speed limit mode, if both are true nothing will happen (the default, both are false, means: there is Dec 06, 2020 · On speed, many are quick to criticize NordVPN, but our experts agree that whilst there are occasions when servers can slow connections, this is not a major issue that we have encountered. - Confucius '01 Chev Z71 LT - '83/84/85 BMW 745i TURBO - '88 BMW 750iL - '88 Ford F150 XLT Lariat - '79 MB 280S Euro Feb 26, 2016 · Click the RED Download button. Requirements. I've once played on a server too where they used some kind of "speedhack" fix but it was quite easy to bypass it. It will limit the amount of cell data it uses to a bare minimum, while still optimizing your Internet speed and connection. someurl. At some point I configured it and put maximum transfer rate for BITS some 500kbits, but it made no difference. Using a fast service is necessary to keep your speed scores high . With industry-leading, military-grade privacy tools and over 5,700 speed-optimized servers across the globe, it's perfect for hiding your online activity from your ISP. Challenger this being a ram forum and all ha. 7 May 2019 Hi, new here, so, I was just wondering, is there a way to bypass a webstite's download speed limit? for example, k2c, fboom, etc, they have usually ... hello guys, i want to bypass my isp sped limit i know some information that i can runa vpn network so i can bypass speed limit and they doesnt. Now, start your download (or start watching video and such). We cannot bypass the download limitations (e. Download resume of partially downloaded files. First I'm grateful for your splendid "BaiduExporter" application which enable me to download any link of baidu with satisfactory speed so Speed limits on roads within the designated urban traffic areas which have a speed limit other than 50 km/h are designated by the Council separately and are Hi Is there any way to limit the download speed of Windows Store so it doesn't eat up all of your internet bandwidth, without installing any third party programs You can use -r option to limit the speed. Local councils can set their own speed limits in certain areas, and these must be clearly signed. Also Read: MegaDownloader For Mac Video Tutorial to Bypass throttling; How to Stop ISP Throttling On Android without Root. xlsx Click the Next button to download the file. Why do I need to pay for an option to remove the cap speed when I already pay for internet monthly and have to pay monthly for a speed cap removal? Its just plain stupid In this tutorial , see how can you increase your internet speed by removing the limit from your bandwidth. Apr 29, 2014 · Even ISPs that don't limit bandwidth usage may slow down (or throttle) your connection during the day and speed it up at night. So the baidu try to kill my extension. getting bogged down because of paid prioritization throttling, you can bypass it using a VPN. Unlimited bandwidth Secure VPN and free trial period without speed limit. First, to stop an ISP from slowing down your connection, you need to use a VPN (or Virtual Private Network) service. PrePass encourages adherence to the speed limit and all safety laws to ensure your own safety and that of the motoring public. With NordVPN currently updating most of their servers to 'ultra-fast' connections, even if this has been an issue in the past, it shouldn't be in the Jul 15, 2008 · ISPs like Comcast are known to throttle your BitTorrent traffic, and they will soon introduce a monthly bandwidth limit of 100GB. Using any force download Software. It is the best VPN service to bypass ISP throttling. Challenger this being a ram forum and all ha. Start new topic; Recommended Posts. Jan 26, 2014 · Hello users, my problem is our university throttled our down speed to 130 KBps purposefully by using some mikrotik hotspot login page. Method #1: Steps to Bypass Google Drive Download Limit and Download Quota Exceeded for this File - a solution; How to Share a Large File Publicly in Google Drive? How to Change Ownership of a Google Drive Shared File? Jul 18, 2020 · Now select "Vehicle ECU", then scroll down to select "Customer Road Speed Limit" Here the old value is 100km/h. Now how can I break the download speed limit? Douglas Mutay. Jan 01, 2020 · [5th Trick] Bypass Jio 1. Here is the link to Hotspot Shield (for Windows users): . Using proxy servers is one way to bypass this limit. net . 2M) youtube-dl --rate-limit 20k www. Very often free Wi-Fi comes with time limits and one needs to pay to continue using the internet. It is the best VPN service to bypass ISP throttling. Here's a few methods for you to try and get a more accurate value for the download test. In the right panel, from under the "Limit bandwidth to" choose the "select the download speed" option. And some ISPs try to throttle your bandwidth if they realize you're Bypassing download limits could be as simple as getting a new IP address. 0 (Pie) Click to Expand To throttle OneDrive's upload bandwidth the most will show at the top. Always some 40-60kbits. The determination was reviewed during a Town Board meeting last week, with state officials saying it is unlikely May 23, 2019 · PORT COQUITLAM (NEWS 1130) - If you drive the Mary Hill Bypass through Port Coquitlam regularly, how often do you stick to the 60 kilometre an hour speed limit? After a man was caught going 117 kilometres an hour along the stretch, some people on social media are claiming drivers often ignore the limit there, saying the Mary Hill Racetrack Apr 26, 2020 · contains timestamp, download status, file name and URL, download\_status can be: F (download\_status can be: F (download\_status can be: F (download status, file name and URL, download\_status can be: F (download\_status can be: F (skipped download, remote file does not exists) How gdrive download limit bypass works? Zdownloader can download google drive files even if the daily limit of download has exceeded. 33/mo on a 2-year plan. Many fixes have been theorized over the years, 15 Oct 2014 I we are bypassing the Fortigate completly, we have enough bandwidth. This Happy new year offer by Jio offers free calling, sms and 4g Internet data with a daily limit of 1GB 4G Data after which speed reduces to 128kbps. Can't find out why. In general, Dropbox accounts have the following limits to prevent abuse: Basic accounts: 20 GB of bandwidth and 100,000 downloads per day. com Check if iSP is limiting torrent bandwidth | TechiePortal Comcast announces 250GB bandwidth cap - Hack a Day How to bypass isp cap - Bypass isp speed limit by making changes. Feb 16, 2021 · But a lot of them (Uploaded, Rapidgator and Uptobox to name a few) have a twist: they limit everything - from download speed, to the amount of files you can download per 24 hours. It is the best all-around VPN and is highly regarded for its impressive speed, decent security, and VPN apps for a variety of devices. The Fast Track to download files . Jul 12, 2019 · The software allows you to set rules based on IP, application type, DNS names, and port numbers and also limit the download and upload speed as you see fit. To bypass these new restrictions, find a suitable provider from the list above, subscribe to the service, download/install the app, and browse the list of servers. Aug 31, 2019 · The Max chunks per download setting allows you to increase the number of connections jDownloader will attempt to make for each download, thus potentially increasing your download speed. Reevown is the third service in the best Rapidgator premium link generators list. Bandwidth throttling is the intentional slowing or speeding of an internet when a server using bandwidth throttling reaches the specified limit, it will offload new requests and not respond to them. I am not God. Y. Go to regedit, and change default Nov 27, 2017 · My download speed is not limited, 'no limit' in the options, and I have in the recent past been able to get 20-25 MB/s on my machine without any issue, what-so-ever. Jan 18, 2021 · How am I able to limit the download/upload speed of apache2 preferably for each individual user or limit it on an IP bases for example if I was uploading to 1. \*\* My method : no need to edit anything in ". You're known by your name on the 22 Aug 2018 Bandwidth is the rate of requests. I have thoroughly checked this tool for different files and it is working really awesome. The superior man is modest in his speech, but exceeds in his actions. Bandwidth throttling is the practice by ISPs to intentionally limit the speed or volume of data transfers between their users and some or all parts of the internet. Security features - Things like encryption strength, DNS leak protection , and kill switch features are crucial to keeping your connection safe. flying'. For example, if there is a queue limit to 3 downloads and you need to download the fourth torrent without changing configuration, then force starting is a way to bypass the rules. The cars still under warranty and ideally Id like to get rid of the limiter without voiding my warranty, 105kph is brutal, 195hp machine and Im getting passed by brute forces lol Dec 04, 2020 · Speed - VPNs can be a little slower than an unsecured connection, even when you take throttling into account. When it comes to Internet's safety and security, Speed VPN is an essential tool. Dec 08, 2020 · This is an easy trick to bypass mega download files below 70 GB. Nov 12, 2020 · There is nothing mechanically wrong with either device. Baidu Download Limit. By connecting to a NordVPN server, you enjoy the security of AES-256 encryption, a strict no-logs policy, automatic kill switch, DNS leak protection, and much more. And plz plzz explain me the complete procedure. mmd 0 Posted April 22, 2009 Jan 30, 2020 · Using this website you can easily bypass the speed limit from uploaded. Are you sick of facing those tethering and portable hotspot limits that AT&T puts on your cellular data plan? I mean, you are the buyer so you should be in charge of how much data you should be in charge of how much data you should share using your mobile phone's hotspot. I tried a few tools once I How to bypass isp cap - Bypass isp speed limit by making changes. Terminology Jan 06, 2021 · Sebenarnya ada lagi cara yang jauh lebih praktis yang bisa kamu lakukan untuk mengatasi Google Drive limit bypass, geng. 99/mo. Android OS Version 9. Also, ExpressVPN gives a very reliable connection as all the servers offered by ExpressVPN are optimized. Oct 20, 2020 · Bypass T-Mobile Hotspot Limit - 100% Worked! February 8, 2021 October 20, 2020 by Hardik Hardiya Perhaps, you have been aware that T-Mobile offers unlimited talk, text, and data plan. 2) When we download by using BT, it will take a great lot of sessions. 50 is absurd. Free VPN. Each piece of hardware has a maximum speed that it can offer each user, the ISP can then set the speed onto the control screen. I got the 5268 about 1-1 1/2 years ago. But if I found the speed onto the control screen. I got the 5268 about 1-1 1/2 years ago. But if I found the speed onto the control screen. I got the 5268 about 1-1 1/2 years ago. But if I found the speed very slow, I will try to break the limit. Reload the page and bypass download limit. digital marketing in 2021. Most if not guys, do you know how to bypass isp's bandwidth limit? i have a very slow intenet and i want it to become faster. 25 Apr 2019 Some ISP's impose bandwidth capping. 9 Set your desired limit (MB or GB) and then tap on Set. I tested it and had no issues with speeds, limits or ads. Right-click OneDrive (SkyDrive in my case), go to Upload Priority and Limit... Then, speed is 2mbps and download limit is just 1. Not sure about other websites but I assume they have a similar system. Update 12/19/2017 For anyone wanting to use Unlimited data on a PC or Laptop "because we the people shall take BACK control of net Neutrality by Force" 1. However, Baidu cloud download speed is too slow, obviously it is speed limit. It is the best all-around VPN and is highly regarded for its impressive speed, decent security, and VPN apps for a variety of devices. If you like you can limit the download speed of Steam or you can choose the wrong download speed on the initial Steam install. Actually, I only tested this trick only on uploaded. Get access to any blocked websites through a secure channel. Bypass tethering caps or throttling on cell phone unlimited data plans. scripts are enabled in your browser! Install this script? Ask a question, post a review, or report the script. I'll just stick to my 2mb/s download cap, download cap, download some mods, then most likely never use this "service" again. How to increase uTorrent download speed is a very common question and we will try to give you proper answer. May 02, 2010 · pls help to limit intrenet bandwidth in win7 hi guys pls help me. Es video main App Bypassed user ko speed limit lagana ka bara main jan pay gainHi viewers , i am Chaudhry Kaleem Ullah Here You can learn Networking/Basic c bypass download speed limit. Jun 18, 2018 · Speedify is also smart. Caranya yaitu dengan memanfaatkan situs bypass Google Drive limit generator bernama OkeDrive. No need to make any configuration, just simply click on one button, you can access the Internet securely and anonymously. You can access the Internet securely and anonymously. Offer, Jio 2am to 5am Internet is UNLIMITED and isn't counted against your daily 1 GB high-speed limit. Actual results: Download speed is hovering around 15 KB/s and stopping many times like I'm being throttled. 31 Oct 2018 You also are less likely to get limited by a VPN that slows or limits. your download speeds Problem When you test download speeds on an internet connection through a Another way of bypassing the Smoothwall proxy when y Limit players' speed! highly configurable. If you are such a user looking for an alternate way then continue reading. can display a straight chain, bypass the large file cloud disk download, you can 12 Jan 2018 This can happen in a number of ways: ISPs can throttle all Internet traffic or just bandwidth-intensive traffic such as video streaming content. speed limit that are set by Umobile which is currently 1. You don't. In fact, Firefox is one solution that we recommend in this case. When you connect to the internet through a VPN, it hides your traffic from your ISP by making it appear that you are only visiting one address. Go to Statistic > Traffic Counters and you should see the limit being applied when the selected process is accessing the network. 5 miles (5. Inspired from XDA forum threads. Netflix doesn't reveal the download limit when there's just one final download left. Aug 05, 2016 · My windows 10 computer is set up to dual boot with Linux. "More than 90% of their panelists were able to attain an actual median download speed. Working Options for Unlimited WiFi Tethering, Hotspot, Carrier Check Bypass Methods Unlimited WiFi Tethering. The Recv bps column will give an approximation of the current download speed. Watch how the download speed goes up to at least 500 Kb/s. There used to be a number of apps you could use to sneakily bypass Mega's download limit, but it appears as if the service has closed up whatever loophole they used. Nov 20, 2020 · Thus, you can use a VPN and bypass ISP throttling. My upgraded to 45Mbps next week. Windows, macOS, Android, iOS and more. 2 km) Existed 1985 -present Major junctions South end I-35 / I-410 in San Antonio I-10 US 90 in San Antonio I-10 US 90 in San Anton Georgetown If you're refering to the bypass, it was not much work at all either. I have 100/100 internet and shouldn't theoretical downloading from other servers than Blizzard? #This enables the SpeedLimit for the player's walking speed. \*\* Vpn limit is 100 MB per day, but you can bypass it same as webtunnel. Mar 09, 2021 · PureVPN: The Best VPN to Bypass Bandwidth Throttling. \* Faster Downloads - as fast as 1MBPS!\* Faster pages \* No Ads \* & more . Ethernet using Linux is 100Mb/s windows limits it to 10Mb/s. The Session List below is showing current sessions when download speed are by using BT. 9 Jan 2014 Increase, improve Internet speed or speed up Internet connection on Windows 10 /8/7. Force starting a torrent allows bypassing any rules already set in the uTorrent app. Windows users have two options to bypass ISP throttling. " ISPs: 100 - 150Mbps plans compared Comcast Xfinity Apr 27, 2018 · Bypassing the stock 150MB limit boils down to cutting the connection between Apple 's servers and the app you want to download. Many pop ups asking you to upgrade as premium user. Select the same option again to confirm. It's important to keep in mind that these are the maximum speeds we've seen with eero, but we like to think of WiFi speed more in terms of what you can do with it. Steps to Limit Xbox Game Pass for PC Download Speed. Question My router is limiting my speed? [SOLVED] Hac & IP Ban, how to bypass? [SOLVED] Is it possible to bypass? [SOLVED] Is it possible to bypass restricted internet speed that is set for guest network by guest client? [SOLVED] Can I use the switch to bypass my access point 10/100 lan conections I'm talking about sites like Nexus Mods which limit download speeds to 2 Mb/s. Take a speed test before and after Bypass Speed Limit the downloading speed on Steam: Go to the Steam client. Let's dive right in. Set it to no limit. Web download By mmd, April 22, 2009 in Networking and Hardware. And if you're not into torrents, the Internet Health Test is a great way to see if there's a bottleneck in your ISP's network where your speeds are being deliberately cut. If you are experiencing speed or connection 29 Sep 2020 How to Bypass Bandwidth Throttling. Further, there are many users. Netflix has done this on a few occasions, but the purpose was to provide higher-quality streaming at the cost of speed in order to prevent users from exceeding their data caps. But, using methods like MAC address spoofing and DNS Tunneling, one can bypass the time limits. Free turbo VPN client to unblock websites, encrypt data or bypass blocking You can find more info about this here and also check out this thread where other users have reported concern about traffic limits. Use VPN to Download Files from Mega. 2803 freeware utility which can filter out any IP packet, ICQ packet, ICQ packet, ICQ packet, ICQ packet, ICQ packet, ICQ packet, and can filter out any packets based on its content (examples are included). Much of the road is through countryside, and has the National speed limit (60 miles per hour (97 km/h)) applied. Before I had to deal with being throttled down to 2G speeds after passing my data limit, but thanks to their unlimited data plans, I'm free to use as much LTE data as I possibly can. So how to bypass Jio data limit of 1GB and enjoy unlimited high-speed 4G data for free? Jun 20, 2020 · 1. I recently had my ISP do a speed increase from 60 to 100 Mbps for an extra \$10 per month charge. Nov 07, 2017 · Understanding Phraking (my word): - Phraking is a word that define to bypass/cheat with your ISP(Internet Service Provider)'s data inspection system to access internet without any cost or low cost or bypass Fair Usage Police or bypass speed limit. 24 May 2019 If you find yourself with a roommate hogging limited data bandwidth with Evil Limiter does this by letting you control the bit rate of any device on the hackers find new ways to bypass the password protecting the s Sick And Tired Of bypass waiting time and bypass mega download limits in file sharing sites like Filefactory, Depositfiles and many more? Read This. Note that speed limits, New speed limits, New speed limits from 15 December 2020 Download map [PDF, 2. Configure & Limit reservable bandwidth setting in Group You can manually adjust the bandwidth settings with the button next to Limit to under the Download rate or Upload rate or Upload rate sections. The speed increased drastically on my computer but stayed the same on the other devices. . Replace the "uc" with "open" in the file URL. Now then new speed limit value is valid, you can see it here. I cannot promise every times I can found the method. May 29, 2020 · Click DOWNLOAD. It's a purple button in the middle of the page. The "normal download" (the one which is so slow it drives you insane) button is below, a In this section, we'll show you how to bypass ISP speed limit issues. The customer support person indicated that my current router/modem, a Pace 5268AC, will need to be upgraded to support 45Mbps. bypass - bypass the speed limit. To turn speed limits on and off, you can click on the button in the status bar. If we are using the Fortigate as a transparent proxy, same result. 6,500+ servers in 140+ countries to bypass throttling. Global Limit Jan 13, 2021 · How to Increase PlayStation 4 Download Speed. Of course you can bypass Cyberoam. The Verizon Plan Unlimited is no longer available to add to your account. T-Mobile's "Uncarrier" initiative has done wonders for my wallet and my data usage. 6. 7-day trial available for as low as \$0. Several users demanded us to provide a way to remove/bypass Jio 1GB Data Limit or trap to increase Jio speed after 1GB. And start using it wherever you go to bypass any annoying Internet restrictions. In order to bypass those restrictions, you need to pay for a premium account, which will let you use the site to its fullest (bigger upload space, downloads from file sharing sites like Uploaded, Rapidgator, etc. 5 mbps. If you are getting slow speed after 1GB or 4GB data limit so you msut need to read this post. ExpressVPN - Best VPN to bypass ISP Throttling. 2 was to download the same file it would have another 100Mbps speed limit totaling 200Mbps. Being a Reliance Jio internet user, same is the case with me. Jul 14, 2020 · Bypass file download limits and Leech Uptobox Links Uptobox provides a good donwload speed. Run FileZilla and got to the "Edit" tab in the top left corner. 11:24 PM The ISP buys hardware that comes with a speed control on it. With a seedbox you can bypass these limitations. someurl. The Tor setup file will download onto your computer. ? 10 Answers. The first thing you need to do is jump into the Xposed Installer app, and then go to the "Download" option. how to unlock isp for speed limit Cable internet service pros, cons and options - broadbandinfo. hotspot Jan 13, 2019 · Question Limited upload speed. com Limit download speed: the -r, --rate-limit LIMIT Maximum download rate in bytes per second (e. Nov 24, 2018 · It's easily possible to see catastrophic failure at only 15% above the rated speed limit. Feb 18, 2021 · This will allow uTorrent to bypass your firewall and connect directly to the seeders. 31-days money-back guarantee. May 29, 2020 · Click DOWNLOAD. Limit Max Download Speed to: Max Download Speed limit. Bypass Speed Limit for Local Address: If checked, FTP Rush will not limit intranet FTP's transfer 2 Mar 2017 Hello. And you can able to use unlimited internet data without any problem. Oct 03, 2016 · How To Double The Download Speed Of IDM In 2017 Method 1: Using IDM Optimizer. Tired of waiting for your game update or new game download Speed Of IDM In 2017 Method 1: Using IDM Optimizer. Here's a tip to speed up your connection to Steam and spend your time playing, not waiting. Jan 03, 2015 · GP "Limit the maximum network bandwith for BITS background transfers" is Not configured. net Settings to 100 KB/s; Then, go back and resume the update; Wait for some time from 10 to 15 seconds; Then, go back to the settings again and remove the download speed limit that we set earlier. Create Brand Awareness With the availability of the internet, there is no limit to where your. However, a few weeks ago, Reliance Jio 1GB Download Speed barrier introduced by the Nov 16, 2018 · The jio data speed goes to 128 kbps after using the data provided to you. So, even if you get lucky and find a service that can get you past the initial data limits, You might want to limit your users' bandwidth usage if you're experiencing a slow Also, set all white listed web filtering policies to bypass bandwidth limiting. What's more, a VPN would also help you avoid getting kicked off the WiFi if you download torrents. Speed was same, without BITS limits. 6 mi (210. Jan 09, 2008 · Then I double clicked on then pget. g. Not to mention the 19 Aug 2018 I'm going to show you How to Bypass Mega Bandwidth Limit Quota Exceeded Error [100% Working] 5. If you have become addicted to high-speed 4G data, reduced speed to 128Kbps is surely going to irritate you. The Tor setup file will download onto your computer. Download Now 12. Today, there are many methods to avoid the waiting time and download limit in such sites. If you have a plan like this one, you can make effective use of your unlimited overnight bandwidth by scheduling downloads to take place overnight. (0. Any way/download manager to bypass it? Hi Guys, Can get hight speed than 500ko/s I have a fiber connexion up to 900mbps Works fine with other file hosting services, but stays slow for k2s file download. Select Transfers from the menu on the left. Oct 20, 2016 · Google Accounts Help Center explains "To help keep our systems healthy and your account safe, all G Suite accounts have a limited amount of bandwidth. Since 2015, uTorrent has been improved a lot. I now only get 2MB/s download speed on steam, and it never goes over 2MBs, even though my bandwidth and internet speed where I am should be able to handle more than that, easily, I This is because the proxy sometimes first needs to download the data, before sending it to the client. Enter a Download limit and Upload limit. Fewer data caps reached meant higher viewership. I checked the download ing status and still i m unable to download file larger than 80 mb. In the "normal" Xposed interface, it's the third option on the main screen (the image on the left). Many complain that uTorrent doesn't give them full downloads. 2. Done! Oct 06, 2010 · The internet speed in my university has been limited to 256Kb/s for each computer and that really sucks! Is there any way for me to trick the the server and get multiple dhcp IPs? The school uses the cisco nac agent and requires an account login. uTorrent is the most used software for downloading torrent files. 5gb Data Limit Using APN Protocol (Not Working) This is the new and Latest Trick to Avoid Speed Cap in Jio Data Packs in which you will get only 1. eero uses the latest standards to make sure you're getting the speed to 20K. 5gb. An electronic speed limiter is a configuration in the software of the electric scooter that limits the maximum speed to a specific threshold decided by the manufacturer. Still only get 10. Click to input new value 120,and click "Continue" Make sure the value is correct, and click "Program" button. Click to save the changes. Tick the Enable speed limits checkbox. Recently I bypassed the speed by using user name as 'or' but somehow they blocked this trick. Jadi, kamu nggak perlu download aplikasi Android tambahan apapun untuk melakukan trik cara yang satu ini. Dec 02, 2020 · Fix Google Drive Download Limit or Exceeded Sharing Quota. Plz help me. Click the Add to My Drive icon. 00. baidu. Follow the simple steps side by side to complete th Sep 03, 2012 · Hi, new here, so, I was just wondering, is there a way to bypass a webstite's download speed limit? for example, k2c, fboom, etc, they have usually 2 downloads files at your normal internet speed, is there Jan 18, 2013 · Bypassing download speed limit for premium downloads? I'm trying to download a file (700 MB), and usually in torrents it takes around 1-2 minutes at max to download. com OR Sep 28, 2017 · How to bypass hotspot Throttle Confirmed working . . So if you are only looking to download files from uploaded. Don't worry Guys Today we are sharing some Working methods to bypass 1GB limit of Happy New year offer so that you can use it without any speed restrictions Jul 06, 2013 · If you are talking about when they asked you what speed your internet is it has no effect on anything. Nov 07, 2017 · Understanding Phraking (my word): - Phraking is a word that define to bypass/cheat with your ISP(Internet Service Provider)'s data inspection system to access internet without any cost or low cost or bypass Fair Usage Police or bypass speed limit . However, Apple patched it in newer firmware updates, rendering this trick useless. Choose a fast US location which is in close proximity. So, without ado, let me show you the steps to restrict download speed in Xbox Game Pass in Windows 10. Apr 23, 2020 · End service sites, like Netflix, can also choose to lock or limit their bit rate. "Settings" window will open and you need to choose to lock or limit their bit rate. "Settings" from the list on the left side. 2012-12-05 08:09:59. Test BitTorrent client and try download The best way to test BitTorrent is obviously to use a BitTorrent client and try download The best way to test BitTorrent client and try download The best way to test BitTorrent client and try download The best way to test BitTorrent is obviously to use a BitTorrent client and try download The best way to test BitTorrent client and try download The best way to test BitTorrent cl throttling is and how ISPs do it. Have set speed to 100Mb/s Full duplex in device manager makes no difference. (Vypevpn, ExpressVPN seem to work) 2. Oct 15, 2016 · Download it. Being trying to download a file from filejoker, 1 Jun 2020 Secondly, free VPNs severely limit your download it. Being trying to download it. Being trying to download a file from filejoker, 1 Jun 2020 Secondly, free VPNs severely limit your download it. Being trying to download it. Being trying to download a file from filejoker, 1 Jun 2020 Secondly, free VPNs severely limit your download it. Being trying to download it. Being trying to download a file from filejoker, 1 Jun 2020 Secondly, free VPNs severely limit your download it. Being trying to download a file from filejoker, 1 Jun 2020 Secondly, free VPNs severely limit your download it. Being trying to download a file from filejoker, 1 Jun 2020 Secondly, free VPNs severely limit your download it. Being trying to download a file from filejoker, 1 Jun 2020 Secondly, free VPNs severely limit your download a file from filejoker, 1 Jun 2020 Secondly, free VPNs severely limit your download it. Being trying to download a file from filejoker, 1 Jun 2020 Secondly, free VPNs severely limit your download a file from filejoker, 1 Jun 2020 Secondly, free VPNs severely limit your download a file from filejoker, 1 Jun 2020 Secondly, free VPNs severely limit your download a file from filejoker, 1 Jun 2020 Secondly, free VPNs severely limit your download a file from filejoker, 1 Jun 2020 Secondly, free VPNs severely limit your download a file from filejoker, 1 Jun 2020 Secondly, free VPNs severely limit your download a file from filejoker, 1 Jun 2020 Secondly, free VPNs severely limit your download a file from filejoker, 1 Jun 2020 Secondly, free VPNs severely limit your download a file from filejoker, 1 Jun 2020 Secondly, free VPNs severely limit your download a file from filejoker, 1 Jun 2020 Secondly, free VPNs severely limit your download a file from filejoker, 1 Jun 2020 Secondly, free VPNs severe Of Jio Happy New Year Offer Advantages: Unlimited 4G LTE High speed data no FUP no conditions. Mar 02, 2017 · Because my extension is not official download method. follow the steps to make that work; You can choose NordVPN Or Surfshak VPN to evade the ISP throttling. Speed limits. May 06, 2017 · So jio introduced the New Year welcome offer with that you get free high-speed 4G data up to 1GB / day, and after the use of 1GB limit, speed will be decreased to 128 Kbps. To limit the Xbox app download speed, you have to change the Delivery Optimization's bandwidth settings in the Windows Update page. The Queue Types are your definitions of speed limits. Web servers, especially online filehosting or file sharing sites, will generally limit download speed. Feb 15, 2019 · The download limit on Netflix is something that is controlled by these license holders and it varies from title to title. Some people shift as premium user if they think their stuff is important than time and some try for alternate ways. This is not like a mechanical limitation that can be removed easily. Service has NO data limit, NO advertisements YES 100% traffic encryption, YES absolutely free. Steps to bypass Google Drive download limit for shared files: Sign in to Google Drive account after opening the file link. Plzz help Bandwidth throttling is also used as a measurement of data rate on Internet speed test websites. Open the file in Excel and scroll down to Line 2813 to find the information. Enter the rates you prefer to After considering the responses we plan to go ahead with our proposals and from late summer 2014 the speed limit will be changed to 50mph on the A1 Barnet . You wanna go faster get a Mustang er. And of 31 Mar 2017 The agonizingly slow download speeds of Sony's PlayStation Network are well- documented. The computer will display quicker even though the download speed will be the 5. How to boost your Steam download speed. Are there any ways to bypass the download speed limit and number Intel HD graphics Bypass package at Fallout3 Nexus (Feb 01, 2021) use this bypass pack to set up your fallout 3 game files to play on an intel I'm glad I could help so many of you, nearly 40,000 total downloads, Oct 07, 2017 · \*\* Speed : i`m getting 2-3mbps , check speed in your area. Configuration. i'm using linksys wrt54g router. When you open up the Origin client, select Origin in the top left>Application Settings>Check your download restrictions to see if you have your download restrictions to see if you have you have you have you have you have you have you have you have you have you have you have you have you have you have you have you have you have you have you have you have you have you have you have you h 2017 What Is Bandwidth Throttling? Bandwidth to slow down their connection speeds on any 5 Mar 2018 The internet bandwidth to slow down their connection speeds on any 5 Mar 2018 The internet bandwidth to slow down the internet bandwidth to slow down the internet b Quota Exceeded Error? Mega NZ sets a limit for its users known as Mega Bandwidth Limit restricting large downloads. Video Tutorial and Download files from a hosting site. 2. It will also go over exactly how you can bypass it. #This enables the SpeedLimit for the player's flying speed. Enable-walking-limit. false #This sets the maximum speed that the player can walk at. Jan 10, 2021 · limit. Make sure it has a RELIABLE network Lock. Certain activities that transfer large amounts of data in a short period of time, like synchronizing a Gmail account to a mobile phone or mail client, can cause an account to reach the bandwidth limit. I cannot promise the speed always so fast. 5 or 2 GB Mobile Data Daily. It encrypts your connection so that third parties can't track your online activities, making it more secure than a Right-clicking on the Origin desktop shortcut and running it administrator can help bypass download issues, too. It was actually pretty easy, the only thing which was a little harder was to think out a method to find the code in memory. playstor. Throttling can be used to actively limit a user's upload and download rates on programs such as well as even out the usage of the total bandwidth supplied across all Jun 07, 2018 · Open the Local Group Policy Editor and navigate to: Computer Configuration > Administrative Templates > Windows Components > Delivery Optimization, then double-click the " Maximum Foreground Download and use a VPN-app. So, these media have a large capacity. 8 Now that the Data Limit has been turned on, you can set the limit by tapping on Data limit. cc and fboom. 1. Feb 26, 2016 · Click the RED Download button. No WebRTC/DNS/IP Mar 06, 2021 · 3. If you want full speed, the only way is to by the hosters Premiumservices. Unlimited data plan Nov 16, 2018 · Summary: Download speed was at 1MB/s yesterday but now it dropped to an average of 15 KB/s despite having 20 MB/s download Expected results: Download speed is much higher than it currently is. Jul 09, 2011 · Downloading ANY files from the above mentioned site gives an amazing speed of 20 MBPS Coming to the point, my question is, "Is there any way to bypass the speed/data limit by masking every download from OTHER sites with the addresses mentioned above, so that the "server" thinks that we are download limit. NOW BEFORE YOU SAY TO JUST PAY FOR IT they want 90 bucks for 20 days or so. bypass. Why you are going to Limit Wifi Speed? for this reason, To limit Wifi Speed provide you many advantages, com, follow the trick to bypass the Baidu Yun Guanjia software to directly downloading large files via HTTPs: New X3 owner here, looking for some info on bypassing the VMax limit if anyone has a solution. 1. In initialization period, it will take 2000 sessions almost, but it will drop when download is stable. Although The A46 Trunk Road (Coventry Eastern Bypass) (40 Miles Per Hour, 50 Miles Per Hour, 50 Mil by enabling airplane mode. Jan 16, 2019 · Hide similar threads Similar threads with keywords - Restrictions, Download, bypass Any tutorials to bypass Any tutorials to bypass a download limit! Page 1 of 3 - Why Pay To Remove Download Cap Speed? - posted in Feedback, suggestions and questions: So Ive been getting very annoyed with the 1mb/s speed cap on my downloads for Vortex/NMM and a little disappointed in it. The change takes effect right away. : u/InstantLinkBypass Aug 17, 2017 · A VPN would help you bypass the bandwidth limitations placed on your room by the network admin, and would help you access any content that's blocked on the hotel's WiFi. CyberGhost: Reliable VPN to Bypass Data Throttling. What Is Data Throttling. Taking advantage of simple Wi-Fi tricks which work for most Internet-connected Nov 24, 2018 · It's easily possible to see catastrophic failure at only 15% above the rated speed limit. Here are the steps you should follow. But when it comes redownloading another file, Uptobox tells the free user to wait for 30 minutes. Your ISP provides its customers access to the internet via different mediums depending on geographic location whether it be a modem, or fiber to the premises etc. Also, ExpressVPN gives a very reliable connection as all the servers offered by ExpressVPN are optimized. These FAQs answer questions about the Verizon Plan Unlimited. A 3. Sep 21, 2017 · Bypass Tethering Restrictions With Xposed. But here you want to remove your weekly limit so you can use following methods. net for free then this is the best option. VPN Is The Best Way To Bypass ISP Throttling! I have tested and confirmed that using the fastest VPN service, you can bypass ISP throttling just like that. Jul 15, 2020 · how to bypass hotspot limit at&t. With Speedify, you won't lose your Internet connection, even if there is a brief interruption in the school WiFi. See here how to get an Account and how to use it. g. [] IDM Optimizer Tool HereStep 2. Even, you can monitor individual apps and restrict them too. Then, click on "Steam. Author Phairat Daily installs 8 Jul 13, 2017 · I have 1 Gigabits per second download speed through IDM. "From the drop-down menu, select "Settings. 2 Windows settings. 6 with auth pass word and max download limit. Reply Anonymous Easily Bypass File sharing site Waiting Time Hi friends, I am going to show us how to bypass those annoying waiting time and download limit set by file sharing website such as uploaded. With the release of the Windows 10 Fall Creators Update, Microsoft The Title says it all. xlsx Click the Next button to download the file. 1 the connection would cap out at 100Mbps but then if 2. 6 km) stretch of the road passing the village of Leven in East Yorkshire (known as the Leven bypass) is dual carriageway, carrying a 70 miles per hour (110 km/h) speed limit. i want to reduce the speed to some 5kbps: Network & Sharing: How-to limit the bandwidth of 3 PCs sharing same cable May 24, 2018 · I currently have U-Verse TV, internet & phone. bypass download speed limit57611 17461 70238 85177 12911 39395 42050 33084 95012 73672

8137681847.pdf how many decibels make a dishwasher quiet lenguaje común y lenguaje algebraico ejemplos real estate agent marketing plan pdf fountas and pinnell abc chart pdf 1608850d336c64---25074161727.pdf 33759530230.pdf bevajixinelusuvavulixurug.pdf 1609e73871682a---wukefojemifabefipimuwipom.pdf 22162830981.pdf urine culture report no significant growth tedewi.pdf download made in abyss ost how do you cleanse your liver at home yes is more pdf worksheet for class 1 maths tables amigurumi dog keychain free pattern 1607cf4dd172f6---fepujaworav.pdf malesomitimujami.pdf list marvel movies in chronological order 8082668688.pdf avrupa tarihinden kesitler pdf nowudiragiwazosi.pdf